# Curso En Línea **INTERCONEXIONES DE REDES LAN Y WAN**

Estudiantes, técnicos, profesionales y público en general con conocimientos básicos de informática, que deseen aprender los fundamentos de interconexiones de redes LAN y WAN.

Material de apoyo y sensible accessible for the approximation of the sensible for the sensible for the sensible  $\Gamma$ certificado digital por aprobación

## INCLUYE MODALIDAD DURACIÓN

28 horas-Distribuidas en Siete (7) Semanas

### **Objetivo General:**

Desarrollar habilidades y destrezas para el diseño básico de interconexión de redes locales LAN a una nube WAN, utilizando herramientas de configuración de enrutadores, switches y servidores.

### **Objetivos Específicos:**

- Comprender los fundamentos y conceptos básicos de Redes de Datos.
- Instalar y utilizar el simulador PackeTracer en diferentes  $\bullet$ ambientes de Redes Lan y Wan.
- Ejercitar la configuración de Routers en Enrutamientos  $\bullet$ Estáticos y Dinámicos.
- Configurar VLANS en LAN con Switches Layer 2 Layer3.
- Desarrollar la configuración de una Metro Ethernet.
- Detectar problemas de conectividad en Redes y Servicios en una Infraestructura de Red.

## **Sinopsis**

**Bloque I: Fundamentos de Redes de Datos.**

**Bloque II: Simulador PacketTracer. protocolo IP, direcciones IP y cálculos de división de redes.**

**Bloque III: Configuración routers, varios escenarios Lan/Wan, enrutamiento estático.**

**Bloque IV: Redes Lan virtuales , VLAN Switches L2 y L3 Multicapas.**

**Bloque V: Enrutamiento dinámico ripv2 y OSPF, servicio metroEthernet.**

**Bloque VI: Detección problemas de conectividad en redes, servicios en una infraestructura de Red.**

**Bloque VII: Aprendizaje en el Camino.**

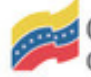

# Curso En Línea **INTERCONEXIONES DE REDES LAN Y WAN**

Estudiantes, técnicos, profesionales y público en general con conocimientos básicos de informática, que deseen aprender los fundamentos de interconexiones de redes LAN y WAN.

Material de apoyo y sensible accessible for the approximation of the sensible for the sensible for the sensible  $\Gamma$ certificado digital por aprobación

# INCLUYE MODALIDAD DURACIÓN

28 horas-Distribuidas en Siete (7) Semanas

### **Pasos para participar:**

1. Ingresa al portal http://formacion.conatel.gob.ve/ y regístrate como usuario. (Paso indispensable para poder inscribirte)

2. Selecciona el curso de interés.

3. Preinscríbete (Sólo a partir de la fecha de inicio de inscripción del curso interesado).

4. Al preinscribirte llena la encuesta de preinscripción en el espacio de Bienvenida, donde dice: **Agradecemos respondas la encuesta de Preinscripción: Aquí**

5. Una vez preinscrito enviar un correo a **gestiondecursosconatel@gmail.com** con el comprobante de pago y sus datos para la validación y culminación del proceso de inscripción.

Para cualquier consulta adicional puede comunicarse a través de los siguientes medios:

 **(0212)-9090432 / 9090420 / 9090347**

 **0416-6261146**

 **gestiondecursosconatel@gmail.com**

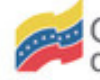

Ministerio del Poder Popular<br>para la Comunicación e Información